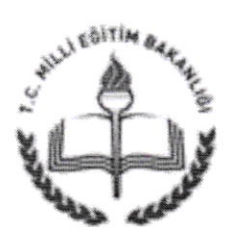

T.C, ULUBEY KAYMAKAMLIĞI İlçe Milli Eğitim Müdürlüğü

Sayı :78502 l 86/604.0l .0l -E.l06l8352 Konu :4006 Bilim Fuarlan Destekleme Programı

> ıı,ıüoünı-üĞürıB ULUBEY

İlgi :Uşak İl Milli Eğitim Müdürlüğünün 16/10/2015 tarih ve 10522820 sayılı yazısı.

Milli Eğitim Bakanlığı ile Tiirkiye Bilimsel ve Teknolojik Araştrrma Kurumu arasında 08/09/2015 tarihinde imzalanan ve "TÜBİTAK Tarafından Desteklenen Bilim Fuarlanna Dair İşbirliği Protokolü" kapsamında yer alan "MEB'e bağlı okullann değişik kademelerinde eğitim ve öğretimlerine devam eden öğrencilerde bilim kültürünün gelişmesi" amacıyla 4006 Bilim Fuarları Destekleme Programı 20l5-20l6 dönemi çağrısı açılmıştlr.

Başvurular 12 Ekim 20|5-04 Aralık 2015 tarihleri arasında bilimiz.tubitak.gov.tr adresi üzerinden alınacak olup, söz konusu işlemlerin yazımız ekinde yer alan ilgi yazı doğrultusunda yapılması hususunda;

Bilgi ve geriğini rica ederim.

Mustafa TURGUT İlçe Milli Eğitim Müdürü

20.10.2015

 $G_{\rm I\!I\!I}$ G Güvenli Elektron<br>Imzalı Aslı ile Ayl \.

EKİ: - Yazı (11 Sayfa)

DAĞITIM: -Ortaokul ve Lise Müd.

Aşağı M. Ankan Bedük c. Hükümet Konağt Ulubey/UŞAK Elektronik Ağ: www.ulubey64,gov.tr e-posta: gokhancingil@hotmail.com.tr

Aynntıll bilgi için: Gokhan clNGlL v.H.K.İ Tel: (0 276\ 1|6 |4 56 Faks: (0 276) 716 14 46

Bu evrak güvenli elektronik imza ile imzalanmıştır. http://evraksorgu.meb.gov.tr adresindend604-92df-3a86-98b0-62d7 kodu ile teyit edilebilir.

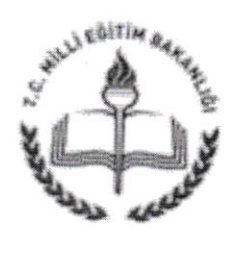

T.C. UŞAK VALiLİĞi İl Millî Eğitim Müdürlüğü

Sayı : 29425508 -604.0l .01-E.IO52282O Konu : 4006 BiIim Fuarları Destekleme Programı

16.10.20l5

### ..\_....................KAYMAKAMLIĞINA (İlçe Milli Eğitim Müdürlüğü) .................MüDünıüĞüxt

İlgi : Tübitak'ın 10/10/2015 tarih ve 77533774-115.99-213275 sayılı yazısı.

Milli Eğitim Bakanlığı ile Türkiye Bilimsel ve Teknolojik Araştırma Kurumu<br>arasında 08/09/2015 tarihinde imzalanan ve "TÜBİTAK Tarafından Desteklenen Bilim Eusthal 66/63/2013 tarihinde imzalanan ve "TUBITAK Tarafından Desteklenen Bilim kademelerinde eğitim ve öğretimlerine devam eden öğrencilerde bilim kültürünün gelişmesi" Protokolü" kapsamında yer alan "MEB'e bağlı okulların değişik

amacıyla 4006 Bilim Fuarları Destekleme Programı 2015-2016 dönemi çağrısı açılmıştır.<br>Başvurular 12 Ekim 2015-04 Aralık 2015 tarihleri arasında bilimiz.tubitak.gov.tr a<br>üzerinden alınacak olup, söz konusu işlemlerin yazımı Başvurular 12 Ekim 2015-04 Aralık 2015 tarihleri arasında bilimiz.tubitak.gov.tr adresi üzerinden alınacak olup, söz konusu işlemlerin yazımız ekinde yer alan ilgi yazı

Gereğini rica ederim.

Bülent ŞAHİN Vali a. Milli Eğitim Müdürü

Ekler : İIgi yazı ve ekleri (lO sayfa)

Dağıtım: 5 İlçe Kaymakamlığına (İIçe Milli Eğitim Müdürlüğü) Tüm Ortaokul ve Lise Müdürlüklerine

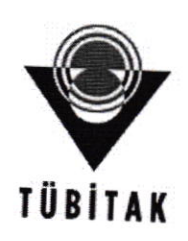

 $Say<sub>1</sub>$ : 77533774-115.99-213275 4006 Bilim Fuarları Destekleme Programı Konu:

10/10/2015

### MİLLİ EĞİTİM BAKANLIĞINA MÜSTEŞAR YARDIMCIMLARI (Sayın Doç. Dr. Mustafa Hilmi ÇOLAKOĞLU) Milli Eğitim Bakanlığı Atatürk Bulvarı No: 98 Kızılay/ ÇANKAYA/ ANKARA

Milli Eğitim Bakanlığı ile Türkiye Bilimsel ve Teknolojik Araştırma Kurumu arasında 08/09/2015 tarihinde imzalanan ve "TÜBİTAK Tarafından Desteklenen Bilim Fuarlarına Dair İşbirliği Protokolü" kapsamında yer alan "MEB'e bağlı okulların değişik kademelerinde eğitim ve öğretimlerine devam eden öğrencilerde bilim kültürünün gelişmesi" amacıyla 4006 Bilim Fuarları Destekleme Programı 2015-2016 dönemi çağrısı açılmıştır. Başvurular 12 Ekim 2015 - 4 Aralık 2015 tarihleri arasında bilimiz.tubitak.gov.tr adresi üzerinden alınacaktır.

2015-2016 eğitim öğretim yılı 4006 TÜBİTAK Bilim Fuarları çağrısında desteklenecek okullar ve BİLSEM'ler, proje yürütücüsünün çağrıya başvuru sırası ve il kotası göz önüne alınarak, 4006 çağrısının bütçesine göre daha sonra belirlenecektir.

Bilim Fuarı giderleri 4006 Bilim Fuarları Destekleme Programı kapsamında karşılanacak olup, bu miktar Bilim Fuarı düzenleyen her okul için 5.000TL'dir. Destekten yararlanabilmek için okulların çağrı metninde belirtilen koşullar doğrultusunda başvurularını tamamlamaları ve başvuru sistemi üzerinden indirilen sözleşme, proje yürütücüsü tarafından okul/BİLSEM müdürü ve ilgili kurumun bağlı olduğu bölgedeki il veya ilçe Milli Eğitim Müdürlerine imzalatılarak TÜBİTAK'a

4006 Bilim Fuarları Destekleme Programıyla ilgili olarak, il ve ilçe Milli Eğitim Müdürlüklerinin sözleşmelerin imzalanması aşamasında okullara kolaylık göstermeleri hususunda bilgilendirilmeleri için gereğini saygılarımla arz ederim.

> Prof. Dr. Erol ARCAKLIOĞLU Başkan Yardımcısı V.

 $EK:$ Bilim Fuarları Çağrı Metni

09/10/2015 Uzman Yrd. 09/10/2015 Birim Evrak Sorumlusu 09/10/2015 Bilim ve Toplum Programları Müdürü V. 09/10/2015 Bilim ve Toplum Daire Başkanı

A.İNEL Y.DOĞRU D.MESE Dr. A.ULUDAĞ

Bu belge, 5070 sayılı Elektronik İmza Kanununa göre Güvenli Elektronik İmza ile imzalanmıştır. Evrak doğrulaması talepleri, ebys@tubitak.gov.tr adresine e-posta yollanılarak yapılabilir.

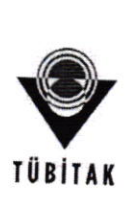

# <sup>4006</sup>TÜBiTAK BiLiM FUARLAR| DESTEKLEME PRoGRAMI

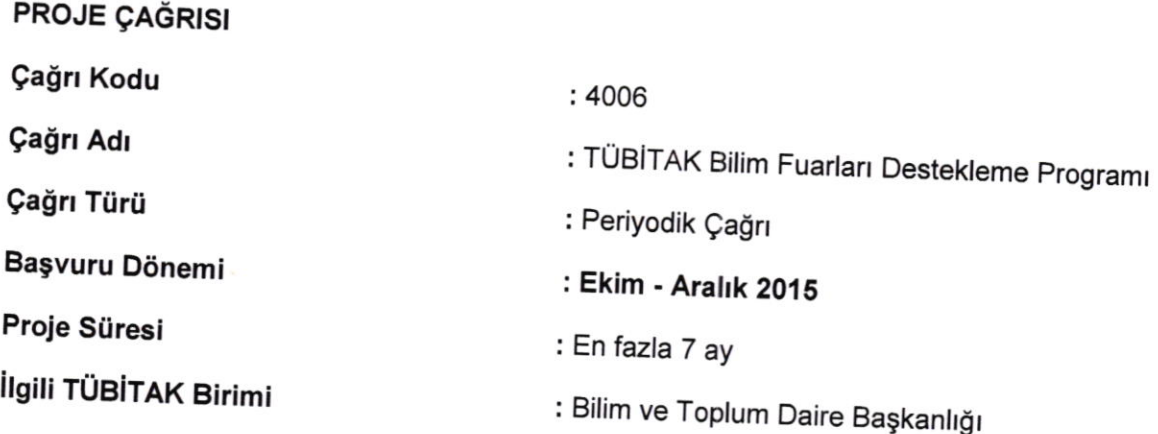

### Tanımlar:

Bu çağrı metninde yer alan,

- <sup>ı</sup>Destek Programı; 4006 TÜB|TAK Bilim Fuarları Destekleme Programı'nı,
- , Danışman öğretmen: Bilim fuarlannda öğrenci|ere proje surecinde destek olan öğretmeni,
- **Müdürlük**: 4006 TÜBİTAK Bilim Fuarları Destekleme Programı'nın yürütüldüğü Bilim ve Toplum Daire Başkanlığı bünyesindeki müdürlüğü,
- · Öğrenci: Bilim fuarında sergilenecek projeyi hazırlayan öğrenciyi,
- ' Proje: Bu usul ve esaslar çerçevesinde TüB,TAK desteği ile yürütülen bilim fuarını,
- . Proje İzleyicisi: Düzenlenen 4006 TÜBİTAK bilim fuarını yerinde ziyaret eden, izleyen, değerlendiren ve TÜBİTAK'a izleyici raporu hazırlamak üzere müdürlük tarafından görevlendirilen konusunda uzman kisileri,
- Proje Yürütücüsü: Sözleşmeye taraf olan, fuar sürecinde sergiye katılan, öğrencilere rehberlik eden, fuarın bilimsel, teknik, idari, mali ve hukuki her türlü sorumluluğunu taşıyan, fuarla ilgili yazışmaları yapan, fuarın y
- . Proje Yürütücüsü Kurum/Kuruluş: Bilim fuarının düzen|endiği kurum/kuruluşu,
- , izteyici Raporu: TÜB,TAK taraflndan belirlenen formata uygun olarak hazırlanan, fuar izlenim ve değerlendirmelerini içeren raporu,
- · Sonuç Raporu: Proje destekleme sözleşmesinde belirtilen süre içinde, TÜBİTAK
- tarafından belirlenen formata uygun olarak hazırlanan raporu,<br>• Sözleşme: TÜBİTAK tarafından destek kararının verilmesinden sonra, usul ve esaslar uyarınca TÜBİTAK ile yürütücü kurum/kuruluş ve proje yürütücüsü arasında<br>imzalanan yazılı anlaşma (Bilim ve Toplum Projelerine Ait Destekleme Sözleşmesi<br>(4006 Bilim Fuarları)) ve eklerini
- · TÜBİTAK: Türkiye Bilimsel ve Teknolojik Araştırma Kurumu'nu,
- . Usul Ve Esaslar: 4006 TÜB|TAK Bilim Fuar|an Destekleme Programı Usul ve Esasları'nı ifade eder.

### Cağrı Amacı:

**B** 

Bu çağrı, 5-12. sınıf öğrencilerinin öğretim programı çerçevesinde ve kendi ilgi alanları<br>doğrultusunda belirledikleri konular üzerine araştırma yaparak araştırmalarının sonuçlarını sergileyebilecekleri ve eğlenerek öğrenebilecekleri bir ortam sunan "Bilim Fuarları"na destek verilmesini amaclamaktadır.

TÜBİTAK Bilim Fuarları ile hedeflenen genel amaçlar şunlardır:

- <sup>o</sup>Bilimin ve bilimsel çalışmaların yeni nesi|ler tarafından benimsenmesi ve teşvik edilmesi,
- Bilimin günlük hayatla ilişkilendirilmesi,
- . Bilim kültürünün yaygınlaştırılması,
- Okul ortamının öğrenen, araştıran ve dinamik yapıya dönüştürülmesi,
- . Araştırma tekniklerinin, raporlamanın Ve sunum becerilerinin tabana yayılarak genç bireylere kazandırılması,
- , Fark|ı gelişimsel, duyuşsal ve bilişse| seviyedeki her çocuğa proje yapma flrsahnın sunulmasl,
- . Öğrenci|ere proje yapma ve pay|aşma konusunda yeni ortam ve olanakların yaratılması,
- . Öğrenci|er üzerindeki yarışma baskısının ortadan kaldınlarak proje yapmanın eğlenceli taraflarının ön plana çıkarılması,
- Farklı sosyo-ekonomik seviyedeki bölge okullarının projelere eşit katılımınır sağlanması,
- Gerçek hayattaki soru ve sorunlara çözüm bulunmasında bilimsel çalışmaların ve<br>bulguların öneminin öğrenciler tarafından uygulanarak/yaşanarak anlamlaştırılmasının sağlanmasıdır.

### cağrı kapsamı:

Ř

 $t_2^{\omega}$ 

Millî Eğitim Bakanlığı'na bağlı bir devlet okulu veya Bilim ve Sanat Merkezi (BİLSEM)<br>bünyesinde, 5-12. sınıf öğrencileri tarafından proje yapma süreçleri takip edilerek hazırlanmış projelerden oluşan ve yukarıda belirtilen amaçlar çerçevesinde<br>düzenlenen proje sergileri TÜBİTAK Bilim Fuarları kapsamında yer alabilir. 2015-2016 eğitim öğretim yılı için, TÜBİTAK Bilim Fuarları 7 Mart - 3 Haziran 2016 tarihleri arasında en az 1 gün en fazla 3 gün olacak şekilde gerçekleştirilebilir.

### <u>Başvuru Koşulları:</u>

- · Millî Eğitim Bakanlığı'na bağlı 5-12. sınıflar arasında eğitim öğretim hizmeti veren okullar 4006 TÜBİTAK Bilim Fuarları Destekleme Programı'na başvuru yapabilir.
- \$,l2, sınıflar araslnda eğitim öğretim hizmeti veren B|LsEM'lerin başvurusu kabul edilmektedir.
- $\bullet$  Özel okulların başvuruları kabul edilmemektedir.
- Bilim fuarı başvuruları proje yürütücüsü tarafından yapılır.
- o Okul/BİLSEM müdürü tarafından onaylanan ve başvuru yapan okulda veya yürütücüsü olabilir. <u>iLSEM'de kadrolu ya da tam zamanlı görevlendirilmiş bir öğretmen,</u> proje
- Her okuldan ve BİLSEM'den sadece bir 4006 bilim fuarı başvurusu yapılabilir.
- · Okul/BİLSEM müdürü ve/veya müdür yardımcıları, proje yürütücüsü olamaz.
- TÜBİTAK Bilim Fuarları düzenlemek için en az 25 projenin hazırlanması ve sunulması gerekmekedir. Bu koşul, Millı Eğitim Bakanlığı'nın 5. ve 6. hizmet alanlarında bulunan okullar için en az 15 proje olarak belirlenmiştir. (Robot kitleri ile proje yapmak isteyen okullar için de belirtilen limitler geçerlidir).
- BiLsEM'lerin en az 25 proje hazırlamasl gerekmektedir.
- Fuar kapsamında robot kitleri ile proje yapılması halinde, bu projenin; görev tanımlama ve bu göreve göre algoritma geliştirme aşamalarından oluşması gerekmektedir. Robot projeleri dahil tüm bilim fuarı projeleri bir poster sunumuyla sergilenmelidir.
- Sözleşme imzalanıp para transferi yapıldıktan sonra yürutucu değişikliği yapılmayacağı için okul müdürleri tayin, doğum vb. durumları göz önünde bulundurarak proje yürütücüsüne onay Vermelidir.

#### <u>Başvuru Yapılması:</u>

Başvurular http://bilimiz.tubitak.gov.tr adresinden yapılacaktır.

2015-2016 eğitim öğretim yılı 4006 TÜBİTAK Bilim Fuarları çağrısında desteklenecek<br>okullar ve BİLSEM'ler, **proje yürütücüsünün çağrıya başvuru sırası** ve **il kotası**<br>göz önüne alınarak, 4006 çağrısının bütçesine göre daha e-posta adreslerine son başvuru tarihine müteakip 10 (on) iş günü içerisinde<br>"Başvurunuz onaylanmıştır. Başvuru sayfanızda yüklü olan **'Sözleşmeyi'** indirmeniz<br>ve tek nüsha halinde eksiksiz olarak doldurarak, her sayfası p kişilerce imzalanmış şekilde sözleşmede belirtilen adrese **en geç 10 (on) iş günü**<br>içerisinde göndermeniz gerekmektedir." mesajı gönderilecektir. <mark>Proje sürecinde</mark> proje yürütücüleriyle e-posta ve mobil telefon aracılığıyla iletişim sağlanmakta <u>up bu kişilerin başvuruda verdikleri iletişim bilgilerinin eksiksiz ve d</u><br>masılmasılı ilk ü olması qerekmektedir.

S

 $\frac{\partial \mathcal{L}}{\partial \mathcal{L}}$ 

学

- Başvuru Programına Giriş butonuna tıklandıktan sonra, kimlik doğrulamas yapılabilmesi için Merkezi Kimlik Doğrulama ekranı gelir. Daha önceden kaydı olan kullanıcılar T.C. kimlik numaraları ve parolalarıyla giriş yapabilirler. Kayıt yaptırmak isteyen yeni kullanıcılar ise Yeni Kullanıcı Kaydı kısmından sisteme kaydolduktan sonra T.C. kimlik numaraları ve aldıkları parolalarıyla giriş yapabilirler.<br>Sistemde yüklü olan "4006 Bilim Fuarları Destekleme Programı Başvuru Adımları"
- takip edilerek başvuru tamamlanır (*Dikkat*: Yeni Kullanıcı Kaydı kısmından sisteme kaydolurken "Giriş Tercihi'' seçeneğini işaretlemeden geçebilirsiniz)
- Başvuru aşamasında sisteme girilen **IBAN numarasının mutlaka proje** yürütücüsünün adına ve aktif bir banka hesabına ait olması gerekmektedir.
- "Başvuru Onay" bölümünde kullanıcı yaptığı başvuruyu Onayla butonuna tıklayarak onaylamalıdır. <u>Onaysız başvurular geçersiz sayılacaktır</u>.
- Başvuru yürütücü tarafından sistemde onaylandıktan sonra değişiklik vapılamamaktadır. Bu nedenle başvuru onaylanmadan önce verilen bilgilerin doğruluğu tekrar kontrol edilmelidir-
- Başvuruları geçerli olan proje yürütücülerine, e-posta ile "Başvurunuz onaylanmıştır,<br>başvuru sayfanızda yüklü olan 'Sözleşmeyi' indirmeniz ve tek nüsha halinde, eksiksiz<br>olarak doldurarak, her sayfası paraflanmış ve yetki gerekmektedir." mesajı gönderilir. Bu mesaj başvurunun onaylanmasını takip eden 10 on) iş günü içerisinde proje yürütücüsü qönderilir

# 4006 TÜBİTAK Bilim Fuarları Destekleme Sözleşmesi:

- , Başvurunun kesinleşmesi için, sözleşmeyi tek nüsha halinde, her sayfasl paraflanmüş adrese **en geç 10 (on) iş günü** içerisinde posta/kargo yoluyla gönderilmesi gerekmektedir.
- Sözleşmeyi imzalayan yürütücü bağlı bulunduğu okul/BİLSEM'de TÜBİTAK Bilim<br>Fuarı gerçekleştirmeyi ve fuarda en az 25 proje (5. ve 6. hizmet alanlarında bulunan<br>okullar için en az 15 proje, BİLSEM'ler hariç), sunumu yapmayı

## Desteklenecek Harcamaların kapsamı:

a.

 $\tilde{\mathcal{Q}}$ 

- 
- TÜBİTAK Bilim Fuarları destek tutarı 5.000 TL'dir.<br>• Sözleşmenin taraflarca imzalanmasından sonra, toplam destek tutarı proje
- yürütücüsünün kendi adına ait ve TÜBİTAK'a bildirdiği hesaba hibe olarak aktarılır.<br>• Destek tutarının harcanması proje yürütücüsü tarafından gerçekleştirilir. Söz konusu<br>harcamalar proje başlama ve bitiş tarihleri arasınd her türlü harcamadan sorumludur.<br>TÜBİTAK Bilim Fuarları'nın etkin bir şekilde gerçekleştirilmesi için gerekli sarf
- malzeme alımları (kırtasiye, laboratuvar/deney malzemeleri, etkinlik materyalleri vb.)<br>makine-teçhizat alımları, hizmet alımları (robot bilim projeleri için eğitim hizmet alımı,<br>vb.) projeler ve fuar kapsamında kullanılaca nüshalarını okulda/BİLSEM'de dosyalamalıdır. (\**kamu idarelerinin hesap ve işlemlerine ilişkin*<br>her çeşit belge ve bilgi, genel yönetim kapsamındaki kamu idareleri için ilgili idarenin kontrol ve gözetiminde<br>bütçe yılının
- 
- Destek kapsamında demirbaş niteliğindeki taşınırların (makine/teçhizat) veya robot<br>kit gövdelerinin alınması halinde, söz konusu malzeme proje yürütücüsü tarafından<br>görevli olduğu kuruluşun ayniyatına hibe olarak kayıt edi
- Bilim fuarları tamamlandıktan sonra sonuç raporuna ek olarak proje<br>harcamalarına ait bilgilerin (fatura bilgileri) sisteme (bilimiz.tubitak.gov.tr)<br>girilmesi istenmektedir. Yapılan harcamalara ait bilgiler TÜBİTAK tarafınd
- Proje sonuçlandığında, destek tutarının tamamının bilim fuarı organizasyonu ve faaliyetleri için harcanması esastır. Bu konuda tüm sorumluluk proje yürütücüsü<br>üzerindedir. Proje sonuçlandığında, mücbir sebeplerden dolayı destek tutarının<br>tamamının harcanamaması halinde, kalan destek tutarı proje yürü sonuç raporu ve mali rapor (fatura, makbuz vb. bilgileri) sisteme yüklenmeden<br>önce TÜBİTAK banka hesabına iade edilir ve dekont ilgili müdürlüğe iletilir. Söz<br>konusu kalan miktarın zamanında iade edilmemesi halinde bu mikt
- ve ekteki örnek faturada gösterildiği gibi "TÜBİTAK ........ no'lu 4006 Bilim Fuarı Projesi" ifadesi mutlaka yazdırılarak proje yürütücüsü adına kestirilmesi<br>gerekmektedir. Yazar kasa fişi kabul edilmemektedir. İnternetten yapılan malzeme<br>alımlarında proje numarası, yürütücü T.C.'si ve adının yazılması; m
- Faturanın müşteri vergi no bölümüne proje yürütücüsünün T.C. kimlik numarası<br>yazılmalıdır.
- Sonuçlandırılmış olan projeye (bilim fuarına) verilen destek tutarının tamamı,<br>yapılan harcamalara ilişkin mali rapor (fatura, makbuz, vb. bilgileri) ve fuar sonuç raporu sisteme girildikten sonra ayrıca herhangi bir belge istenmeksizin, hibe ediımiş sayılır.
- , proje, izleyici raporu ve sisteme girilen sonuç raporu ve fatura bilgileri doğrultusunda sonuçlandırılmamış veya kusur ve ihmalden dolayı bilim fuarının gerçekleşmemiş olması halinde, proje için hibe olarak aktarılan destek tutarının tamamı, 21/7/1953 tarihli ve 6183 sayılı Amme Alacaklarının Tahsil Usulü Hakkında Kanun'da **belirtilen**<br>oranlarda gecikme faizi uygulanarak <u>proje yürütücüsünden</u> tahsil edilir.

## Bilim Fuarlarının İzlenmesi:

Bilim fuarlarını izleme hakkı ve yetkisi TÜBİTAK'a aittir. Projelerin, belirlenen amaç ve<br>hedefler doğrultusunda yürütülüp yürütülmediği, harcamaların ve faturalandırmanın  $\bullet$ doğru yapılıp yapılmadığı vb. hususlar TÜBİTAK tarafından görevlendirilen kişiler ile<br>takip edilebilir.

- Proje izleyicisi, bilim fuarını yerinde ziyaret ederek, TÜBİTAK tarafından hazırlanan<br>formattaki izleyici raporlarını her okul/BİLSEM için <mark>ayrı ayrı</mark> raporlayarak TÜBİTAK'a  $\bullet$ iletir. İzleyici raporlarının hazırlanmasına ait tüm sorumluluk proje izleyicilerinin<br>Üzerindedir.
- TüBITAk tarafından görevlendirilen proje izleyicilerine yürütücu tarafından herhangi bir ödeme yapılmayacak olup, izleyicilerin hiçbir masrafı projeden karşılanmayacaktır. lzleyicilerin masraflarl (yolıuk ve izleme ücreti) TüBlTAk taraflndan karşllanacaktlr.

## Projenin Sonuçlandırılması:

- Fuar tamamlandıktan sonra proje yürütücüsünün, "<u>bilimiz.tubitak.gov.tr"</u> web<br>sitesindeki "Başvuru" bölümünden giriş yaparak, "4006 Bilim Fuarı Proje ve Sonuç<br>Bilgileri Aşaması Başvuru Adımları"nı takip edip, **fuar sonuç**
- Fuar sonuç raporu bölümünün fuarın bitimini takiben eksiksiz, düzgün ve doğru olarak<br>İsmandan tamamlanması gerekmektedir. Bilim fuarını değerlendiren izleyici raporunun olumlu olması ve sonuç raporunun, fatura bilgilerinin yürütücü tarafından sisteme yüklenme ile proje sonuçlandırılır. sonuç raporunun, fatura bilgileri
- İzleme raporu bulunmayan fuarların takibi ve sonuçlandırılması proje yürütücüsü tarafından hazırlanıp sisteme yüklenen sonuç raporuna göre, ilgili müdürlük tarafından yapılır.
- uar sonuç raporu bölümü tamamlanmayan, eksik bilgi içeren veya TÜBİTAK'<br>ikilen isterisi letilen izleyici raporu ile örtüşmeyen projeler sonuçlandırılmaz ve destek tutarını tamamı, "Desteklenecek Harcamaların Kapsamı" başlığı altında belirtildiği sekilde proje yürütücüsünden tahsil edilir.
- · Katılım sertifikaları, sonuç raporunda belirtilen sayısal bilgiler doğrultusunda hazırlanmakta ve gönderilmektedir. Sertifikaların gönderimindeki gecikmeleri göz<br>önünde bulundurarak sonuç raporunuzu fuarın bitimini takiben en kısa sürede tamamlamanız gerekmektedir.

### Önemli Tarihler:

Başvuru Dönemi: Ekim-Aralık 2015

İlk Fuar Düzenleme Tarihi: 7 Mart 2016

Son Fuar Düzenleme Tarihi: 3 Haziran <sup>2016</sup>

## Fuar Sonuç Raporlarının ve Mali Raporların Sisteme *İlk Giriş Tarihi*: 30 Mart 2016

# Fuar Sonuç Raporlarının ve Mali Raporların Sisteme Son Giris Tarihi: 24 Haziran 2016

### Diğer Hususlar:

Çağrı metni ile belirtilmeyen hususlar hakkında, 4006 TÜB'TAK Bilim Fuarlan Destekleme sözleŞmesi, 4006 TÜB|TAK Bilim Fuarları Destekleme Programı Usul ve Esasları ve Bilim ve Toplum Projeleri ldari ve Mali Esasları'na göre işlem yapılır.

### İletişim Biıgileri:

TUB|TAK Ek Hizmet Binasl Bilim ve Toplum Daire Başkanlığı Bilim ve Toplum Programları Müdürlüğü Akay Cad. No:6 06420 Bakanlıklar / ANKARA Web Adresi: http://bilimiz.tubitak.gov.tr<br>http://www.tubitak.gov.tr/4006<br>lletişim, : forum.tubitak.gov.tr bt4006@tubitak.gov.tr

### ÖRNEK FATURA

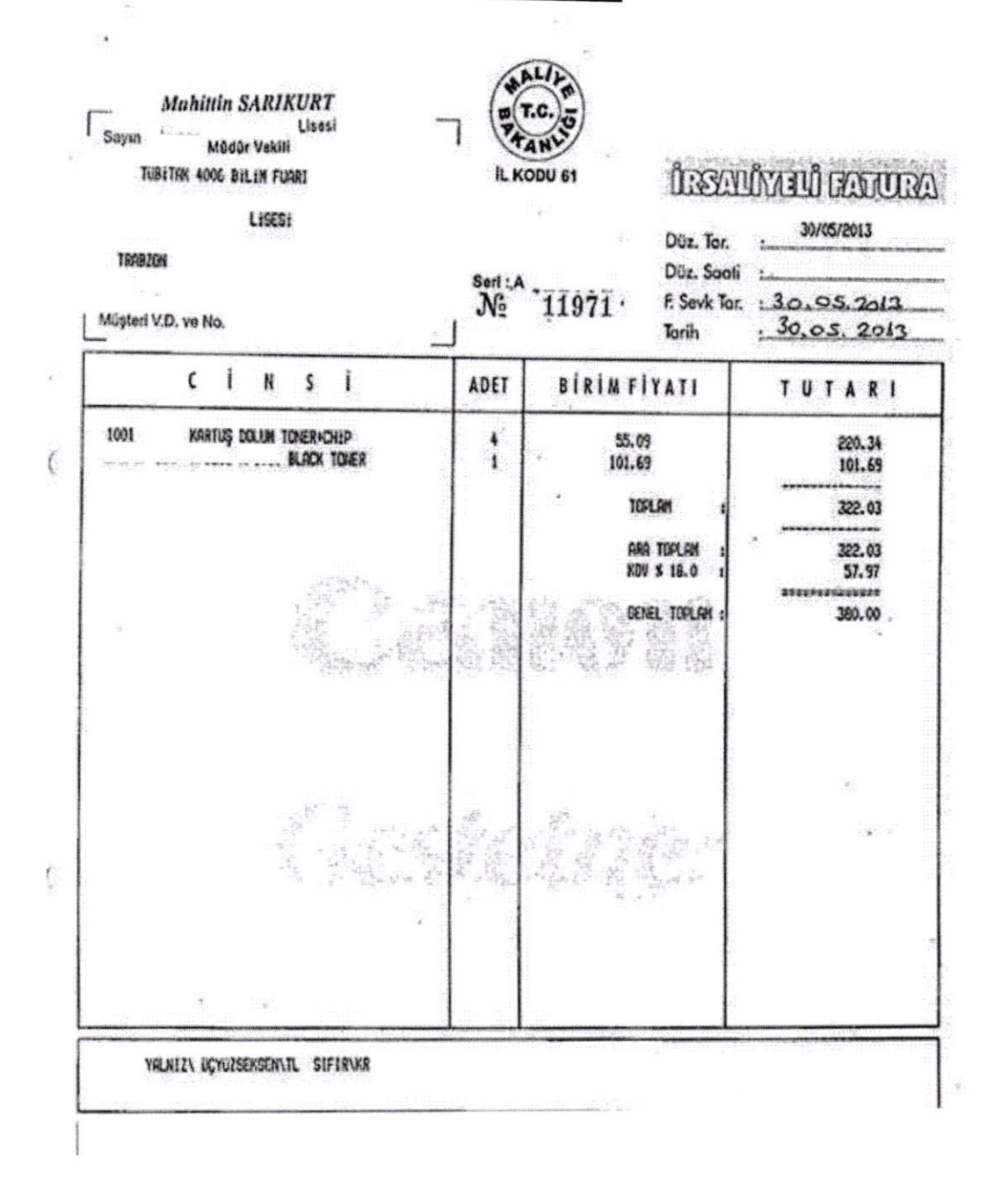